### ÇFARË ËSHTË SECUREDROP?

## SI PËRDORET SECUREDROP?

### INFORMACIONE MBI PRIVATËSINË E PËRDORUESIT

SecureDrop është një sistem i sigurt, i koduar që lejon këdo të dërgojë informacione dhe dokumente tek gazetarët e ACQJ. Ky sistem mbështetet në softuerin e anonimitetit Tor, për të mbrojtur identitetin dhe vendndodhjen e dërguesit duke maskuar adresat IP të kompjuterit. Serverët SecureDrop janë nën kontrollin fizik të ACQJ, dhe përmbajtja e paraqitur nga sinjalizuesit potencial deshifrohet me një kompjuter që nuk është i lidhur me internetin, me qëllim mbrojtjen e anonimitetit të dërguesit.

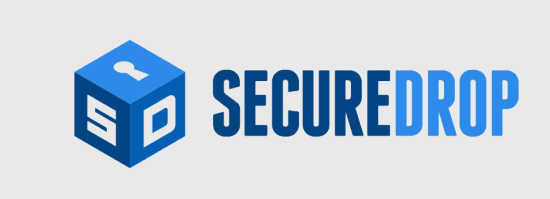

#### 2. PËRDORIMI I PLATFORMËS

#### 3. RUAJTJA E KOMUNIKIMIT ME PLATFORMËN SINJALIZO!

Përpara përdorimit të këtij sistemi, ne fuqimisht rekomandojmë që informacioni të dërgohen duke përdorur një rrjet publik Wi-Fi, dhe që kompjuteri që përdorni të jetë pa malware/viruse. Nëse kompjuteri është i kompromentuar, komunikimet që përdorin SecureDrop mund të komprometohen gjithashtu. Hapat më poshtë përshkruajnë praktikat më të mira për përdorimin e SecureDrop.

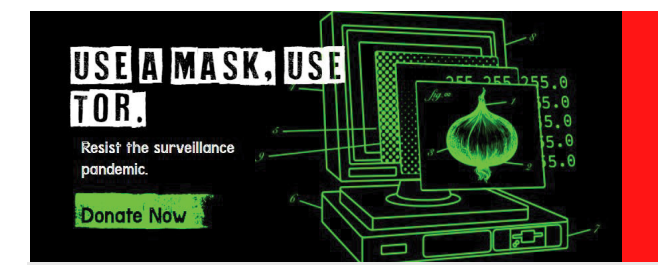

Pasi të jeni lidhur me Platformën SecureDrop, kjo e fundit do ju gjenerojë një **kod personal**. Këtë kod duhet ta ruani diku (ne ju sygjerojmë ta memorizoni kodin ose ta ruani të shkruar në një vend të sigurtë). Ky kod është i gjeneruar në mënyrë automatike dhe personalizuar vetëm për Ju, i padiktueshëm nga ne apo palë tjetër.

Për të rihyrë në Platformë, për të përcjellë dokumenta të tjera apo për të kontrolluar nëse keni mesazhe nga Gazetarët e ACQJ, ndiqni hapat e përcaktuara më sipër, por në faqen kryesore jepini komandën LOG IN dhe përdorni kodin tuaj të personalizuar (kod i përftuar nga vizita e parë në platformë).

Në këtë mënyrë mund të ruani komunikimin e vazhdueshëm me Gazetarët e ACQJ, gjithmonë duke ruajtur anonimitetin tuaj.

Serverat SecureDrop të Sinjalizo! janë nën kontrollin fizik të Qendrës Shqiptare për Gazetari Cilësore.

sinjalize

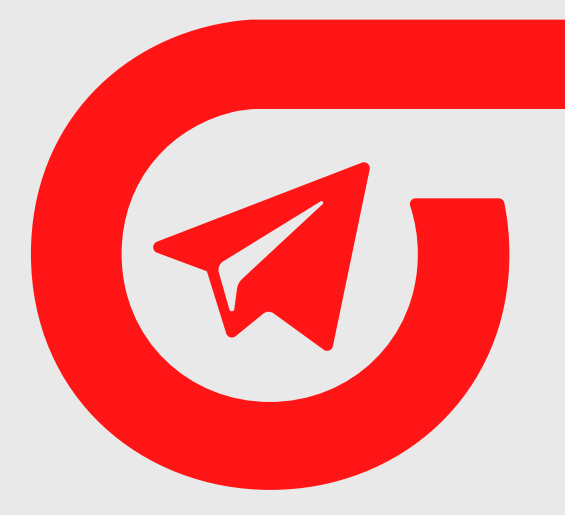

# KE INFORMACION KONFIDENCIAL PER NE?

Informacioni që ju na dërgoni ruhet në serverat tanë SecureDrop në një format të koduar. Para se t'ja shpërndajmë informacionin e përcjellë nga ana juaj Gazetarëve tanë, ne do ta deshifrojmë atë në një kompjuter që nuk është lidhur kurrë në internet dhe do të heqim të gjitha të dhënat dytësore (metadata) që lidhen me të. Pasi të jetë hequr metadata, dhe nëse është e mundur, informacioni i njohur burimor, informacioni dhe dokumentet e paraqitura do të jenë të arritshme për redaktorët dhe Gazetarët tanë. Ne nuk do ta dimë burimin e dokumentave apo informacionit të paraqitura përmes SecureDrop: Nëse emri juaj ose identifikues të tjerë përfshihen në vetë informacionin e përcjellë përmes Platformës, këto të dhëna do të redaktohen automatikisht. Gjithsesi, për një shtresë të mëtejme sigurie, ne ju inkurajojmë që të mos përfshini informacione identifikuese personale brenda informacionit të përcjellë.

SecureDrop kontrollohet rregullisht nga ekspertë të pavarur të sigurisë. Si të gjithë programet kompjuterikë, ai mund të ketë gabime të sigurisë që janë të shfrytëzueshme. Përdorimi i kësaj platforme, në çdo rast, është përgjegjësi e përdoruesit.

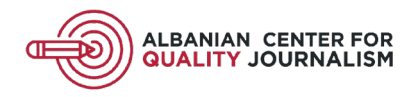

Pasi të hyni në Platformë dhe t'ju jepet kodi I personalizuar, ju do të keni mundësinë të ngarkoni dokumenta ose ti dërgoni mesazh Gazetareve të Platformes. **Materialet e dërguara duhet të jenë të kompresuara në folder Zip ose Rar.** Pasi të keni përfunduar procesin e ngarkimit të dukumentave dhe ti keni dhënë submit, do të merni një mesazh që materialet u ngarkuan me sukses.

**NE KËTË MOMENT SHKËPUTENI LIDHJEN ME TOR BROWSER DHE ME INTERNETIN GJITHASHTU.**

Kjo platformë garanton që çdo informacion i përcjellë përmes saj mos të tregojë adresën e dërguesit, identitetin e tij, si dhe nuk lejon asnjë palë, as ne marrësit të informacionit, të identifikojmë origjinën e tij, duke garantuar maksimalisht anonimitetin e burimeve tona.

A KENI INFORMACION KONFIDENCIAL I CILI MENDONI SE DO TË NXJERRË NË DRITË KORRUPSIONIN E AUTORITETEVE SHTETËRORE? NDAJENI ATË ME QENDRËN SHQIPTARE PËR GAZETARI CILËSORE (ACQJ) PËRMES PLATFORMËS SECUREDROP.

#### 1. SECUREDROP

SecureDrop mbështetet në softuerin e anonimitetit Tor për të dërguar të dhëna. Ju mund të shkarkoni dhe instaloni browserin Tor në adresën **www.torproject.org**.

Në asnjë moment gjatë procesit të hapjes së platformës SecureDrop përmes Tor mos lundroni në Internet përmes browser të tjerë, apo kryeni veprime si kontrollimi i email apo aksesimi i faqeve të tjera përmes browser të tjerë si Chrome apo Mozilla. Kjo mund të çojë në kompromentimin e anonimitetit tuaj. Gjatë gjithë këtij procesi në sugjerojmë ti dedikoni kohë vetëm browser-it Tor.

Ky kod do të përdoret nga ju nëse dëshironi të rihyni në platformë për të përcjellë dokumenta të tjerë apo për të parë nëse ju kanë kontaktuar gazetarët e ACQJ për sqarime apo pyetje të mëtejshme .

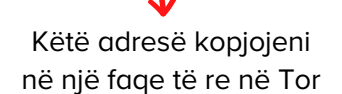

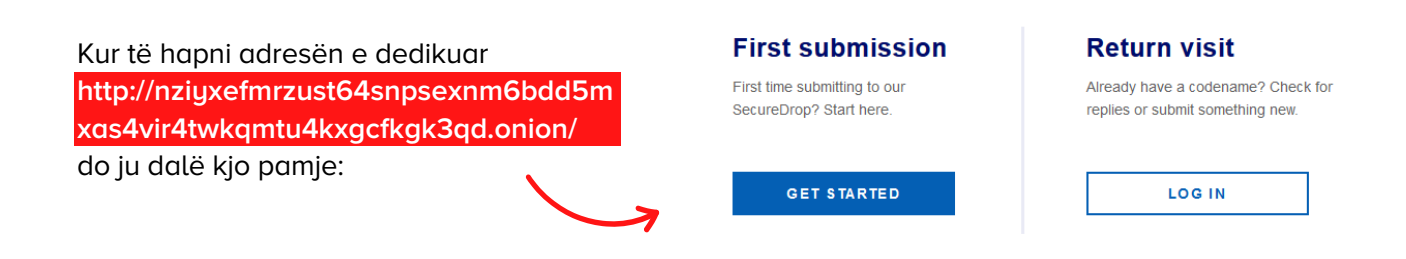

Ky browser mund të instalohet për platformat Windows, Mac, Linux dhe Android. Udhëzimet mbi shkarkimin dhe instalimin e këtij browser i gjeni në po atë faqe. Në asnjë moment, për përdormin e platformës SecureDrop mos përdorni browser si Google Chrome, Internet Explorer, Mozilla Firefox apo Microsoft Edge. Për ruajtjen e të gjithë të dhënave konfidenciale dhe anonimitetit tuaj, sugjerojmë përdorimin e vetëm të browser-it Tor.

Pasi të keni instaluar Tor dhe të jeni lidhur me rrjetin, shkoni në www.acqj.al/sinjalizo-dhe-ti/ ku do të gjeni adresën e dedikuar të platformës së ACQJ në SecureDrop. Adresa specifike e Secure-Drop për ACQj është**: http://nziyxefmrzust64snpsexnm6bdd5mxas4vir4twkqmtu4kxgcfkgk3qd.onion/**